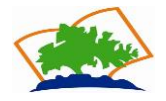

## **Sri Vijay Vidyashram Sr. Sec. School, DPI FIRST FULL MCQ Exam- 2020-21**

## **Class: XII-A Sub: Computer Science Marks: 30**

- **1. Which of the following is not a valid mode to open a file?**(i) ab (ii) rw (iii) r+ (iv) w+
- **2.** Which statement is used to change the file position to an offset value from the start?

(i) fp.seek(offset, 0) (ii) fp.seek(offset, 1)

(iii) fp.seek(offset, 2) (iv) None of the above

**3.** The difference between r+ and w+ modes is expressed as?

(i) No difference

(ii) In r+ mode, the pointer is initially placed at the beginning of the file and the pointer is at the

end for w+

(iii) In w+ mode, the pointer is initially placed at the beginning of the file and the pointer is at the

end for r+

- (iv) Depends on the operating system
- **4.** What does CSV stand for?
	- (i) Cursor Separated Variables (ii) Comma Separated Values
	- (iii) Cursor Separated Values (iv) Cursor Separated Version
- **5.** Which module is used for working with CSV files in Python?

(i) random (ii) statistics (iii) csv (iv) math

- **6.** Which of the following modes is used for both writing and reading from a binary file? (i)  $wb+$  (ii) w (iii) wb (iv)  $w+$
- **7.** Which statement is used to retrieve the current position within the file?

(i) fp.seek() (ii) fp.tell() (iii) fp.loc (iv) fp.pos

**8.** What happens if no arguments are passed to the seek() method?

(i) file position is set to the start of file (ii) file position is set to the end of file

(iii) file position remains unchanged (iv) results in an error

**9.** Which of the following modes will refer to binary data?

(i)  $r$  (ii)  $w$  (iii)  $+$  (iv)  $b$ 

**10.** Every record in a CSV file is stored in reader object in the form of a list using which method?

(i) writer() (ii) append() (iii) reader() (iv) list()

- **11.** A computer network:
	- (i) Is a collection of hardware components and computers
	- (ii) Is interconnected by communication channels
	- (iii) Allows sharing of resources and information
	- (iv) All of the above
- **12.** What is a firewall in computer network?
	- (i) The physical boundary of network
	- (ii) An operating system of computer network
	- (iii) A system designed to prevent unauthorized access
	- (iv) A web browsing software
- **13.** What is the use of Bridge in the network?
	- (i) To connect LANs (ii) To separate LANs
	- (iii) To control network speed (iv) All of the above
- **14.** Each IP packet must contain:
	- (i) Only Source address (ii) Only Destination address
	- (iii) Source and Destination address (iv) Source or Destination address
- **15.** Which of these is not a communication channel?
	- (i) Satellite (ii) Microwave (iii) Radio wave (iv) Wi-Fi
- **16.** MAN Stands for .................... .
	- (i) Metropolitan Area Network (ii) Main Area Network
	- (iii) Metropolitan Access Network (iv) Metro Access Network
- **17.** Which of these is not an example of unguided media?

(i) Optical Fibre Cable (ii) Radio wave

(iii) Bluetooth (iv) Satellite

**18.** In which topology are all the nodes connected through a single Coaxial cable?

(i) Star (ii) Tree (iii) Bus (iv) Ring

**19.** (i) Which of the following is the smallest network?

(i) WAN (ii) MAN (iii) LAN (iv) Wi-Fi

**20.** (j) Which protocol is used for the transfer of hypertext content over the web?

(i) HTML (ii) HTTP (iii) TCP/IP (iv) FTP

**21.** The .................. allows us to perform tasks related to data definition.

(i) DDL (ii) DML

(iii) TCL (iv) None of the above

**22.** The .................. allows us to perform tasks related to data manipulation.

(i) DDL (ii) DML

- (iii) TCL (iv) None of the above
- **23.** A .................. is a text that is not executed.

(i) Statement (ii) Query (iii) Comment (iv) Clause

**24.** .................. are words that have a special meaning in SQL.

(i) Keyword (ii) Literal (iii) Variable (iv) Table

**25.** .................. command helps to open the database for use.

(i) Use (ii) Open (iii) Distinct (iv) Select

**26.** .................... command helps to fetch data from relation.

(i) Use (ii) Show (iii) Fetch (iv) Select

**27.** The .................... keyword eliminates duplicate rows from the results of a SELECT statement.

(i) Or (ii) Distinct (iii) Any (iv) All

**28.** .................... command helps to see the structure of a table/relation.

(i) Show (ii) Select (iii) Describe (iv) Order by

**29.** .................... is known as range operator in MYSQL.

(i) IN (ii) DISTINCT (iii) IS (iv) BETWEEN

**30.** The .................... clause allows sorting of query results by one or more columns.

(i) All (ii) Distinct (iii) Group By (iv) Order By